#### Attempt to finalize the likelihood

*Fanny Dufour, May 29, 2006*

## **Outline**

- Last week questions and some answers.
- Definition of Danka's variables
- Summary of methodoloy to use new var.
- Efficiency tables for Danka's variables
- Best configuration so far
- Possible improvement

#### **Last week question and answer**

- What happens if I train my likelihood on  $v$ e CC vs. ν e CCQE ?
	- background rejection improves
	- efficiency decreases

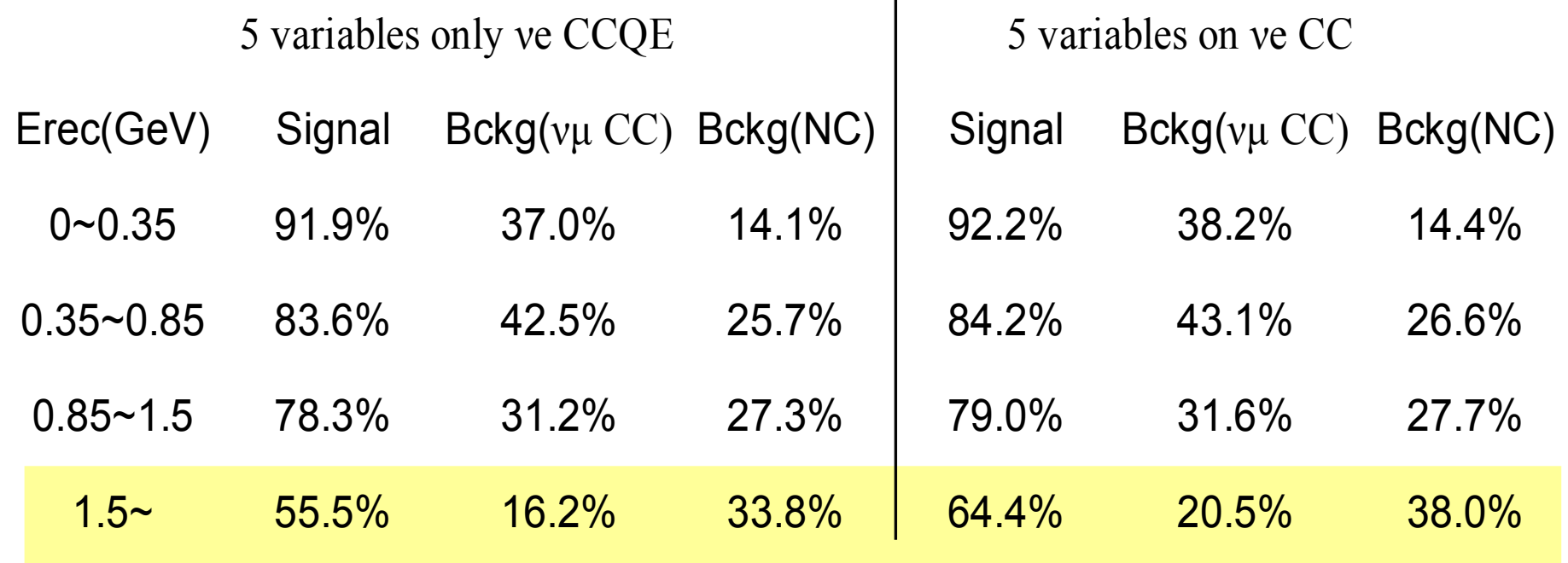

#### **Definition of Danka's variables:**

Xalong: Distance between vertex and emitting point of Cherenkov light.

Cos(open): Angle between vertex-pmt vector & direction of neutrino

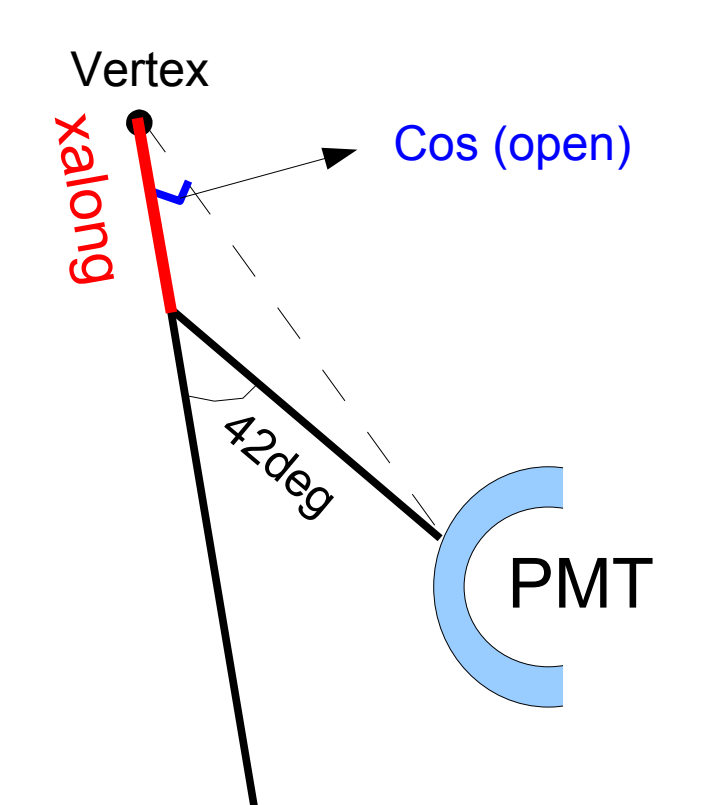

## **Xalong distribution**

**Distribution** for each hit pmt, for each event, for 20yr of MC.

Xalong weighted by charge/ distance (vertex-pmt) 0.05

I didn't try to optimize the weight:  $\rightarrow$  work to be done.

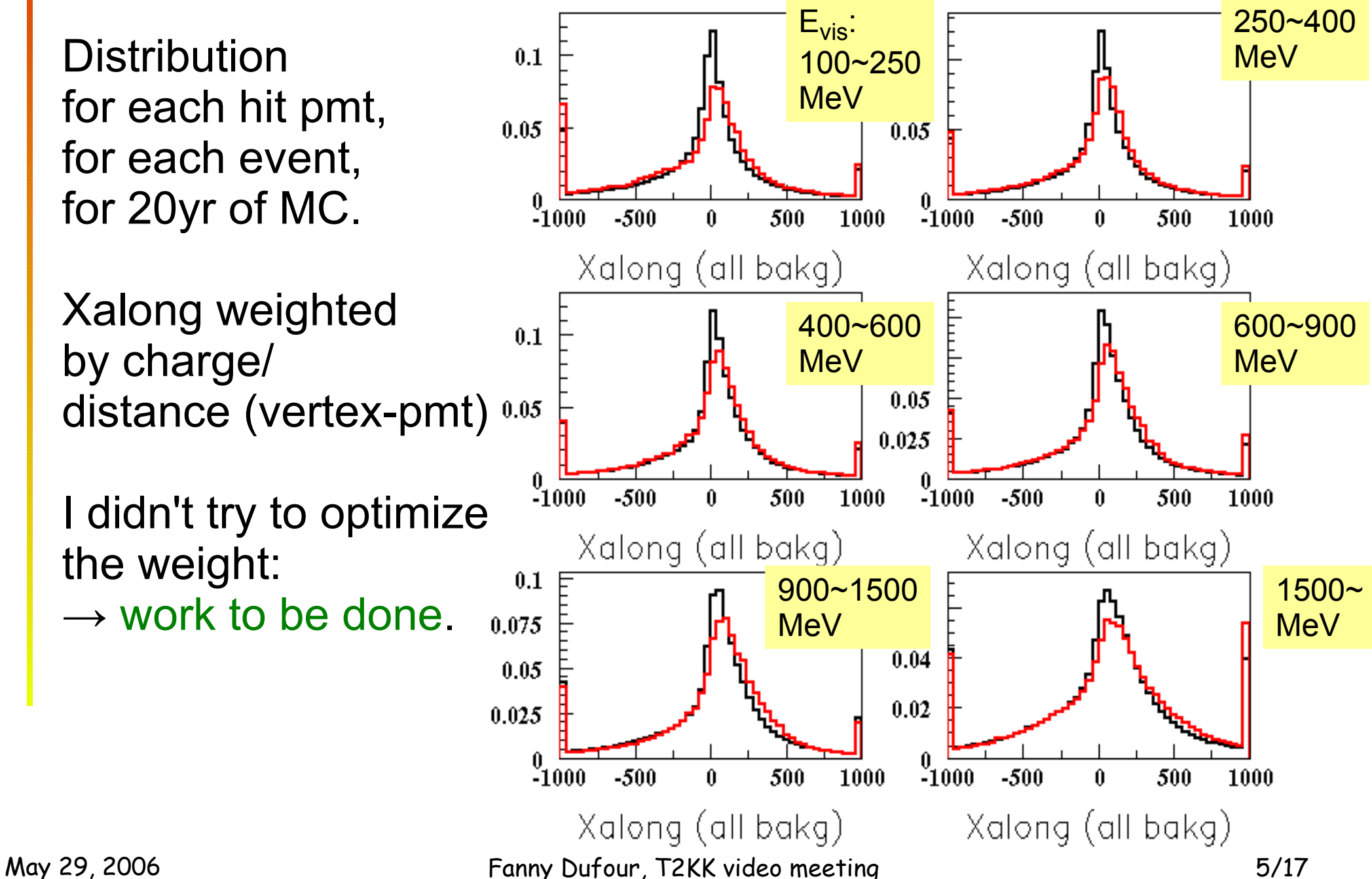

## **Cos(open) distribution**

**Distribution** for each hit pmt, for each event, for 20yr of MC.

Cos(open) weighted by charge

I didn't try to optimize the weight:  $\rightarrow$  work to be done.

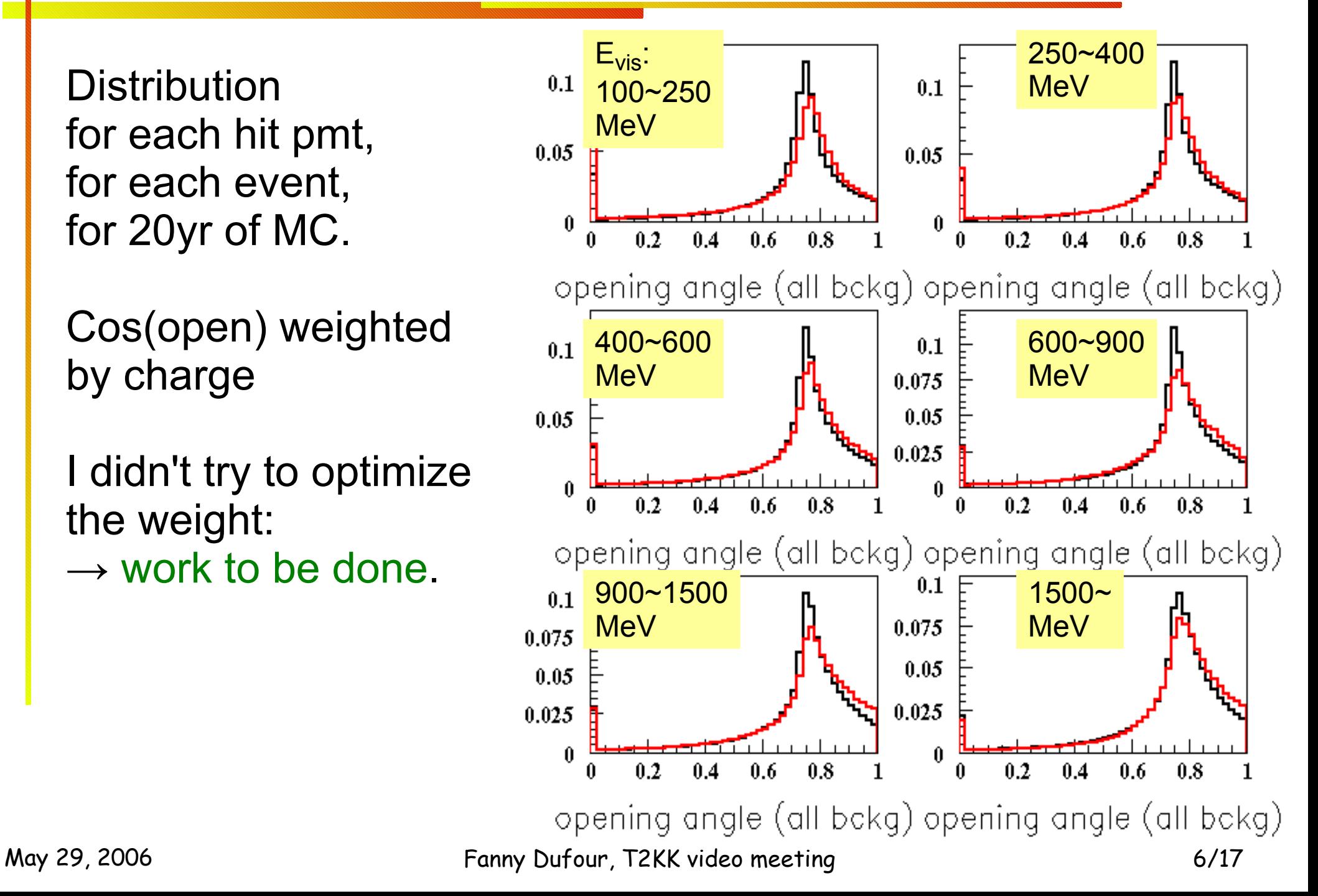

#### **How to use those variables:**

*Using 20yr of MC*:

Create template of Xalong and Cos(open) distributions.

*On 100yr MC*:

For each event compute  $\chi^2$  (signal) and  $\chi^2$  (bckg) using the templates.

$$
\chi_{sig}^2 = \sum_{bin} \left[ \frac{(event(bin) - template_{sig}(bin))^{2}}{(event(bin))} \right]
$$

Define new variables: var =  $\chi^2$  (bckg) -  $\chi^2$  (signal)

Create new bank containing those variables (EPI0SEP)

Create new zbs and hbk files containing this new bank

Use those 2 variables as I used every other one.

May 29, 2006 The Fanny Dufour, T2KK video meeting The Second Way 29, 2006 The Second The Second The Second The

## **χ <sup>2</sup>Xalong distribution**

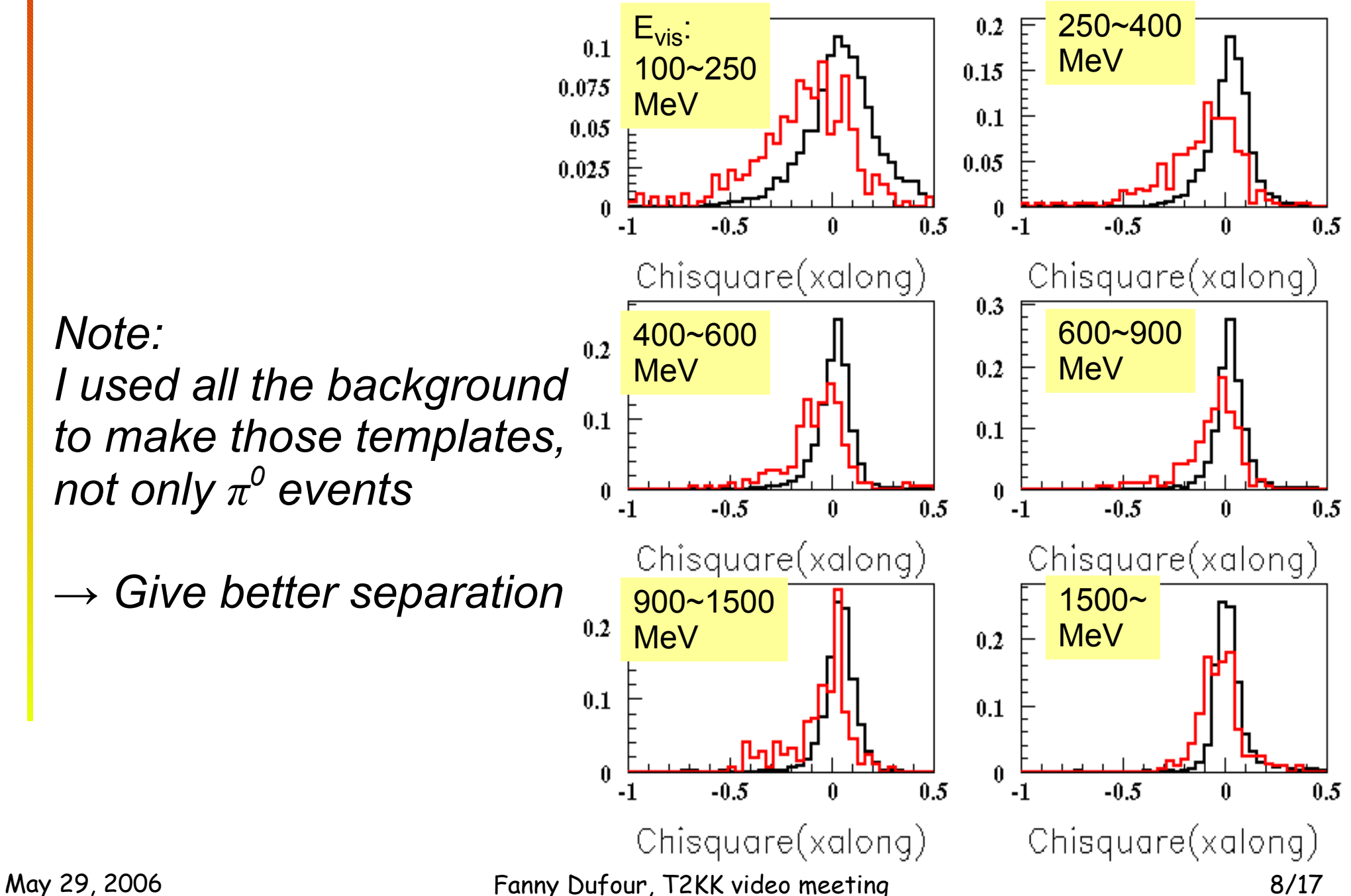

#### **Efficiency tables: Xalong**

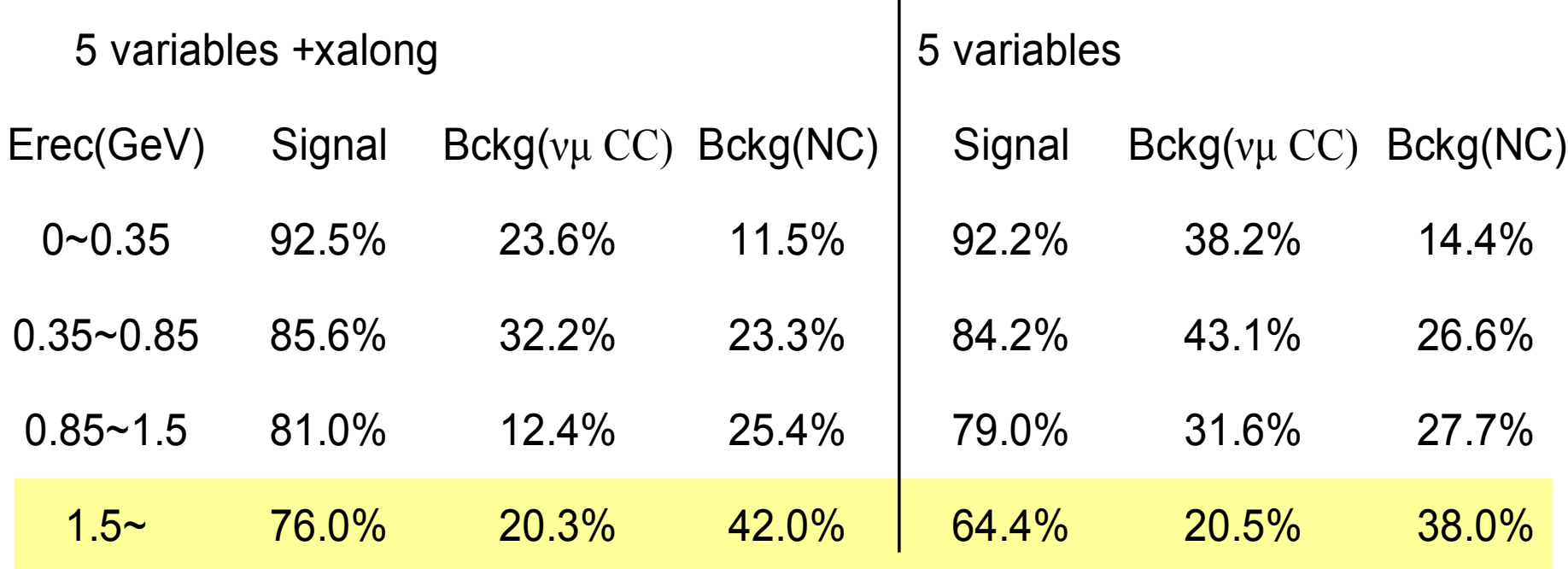

 $\mathbf{I}$ 

#### At high energy: Good to keep signal Bad to remove background

# **χ <sup>2</sup> Cos(open) distribution**

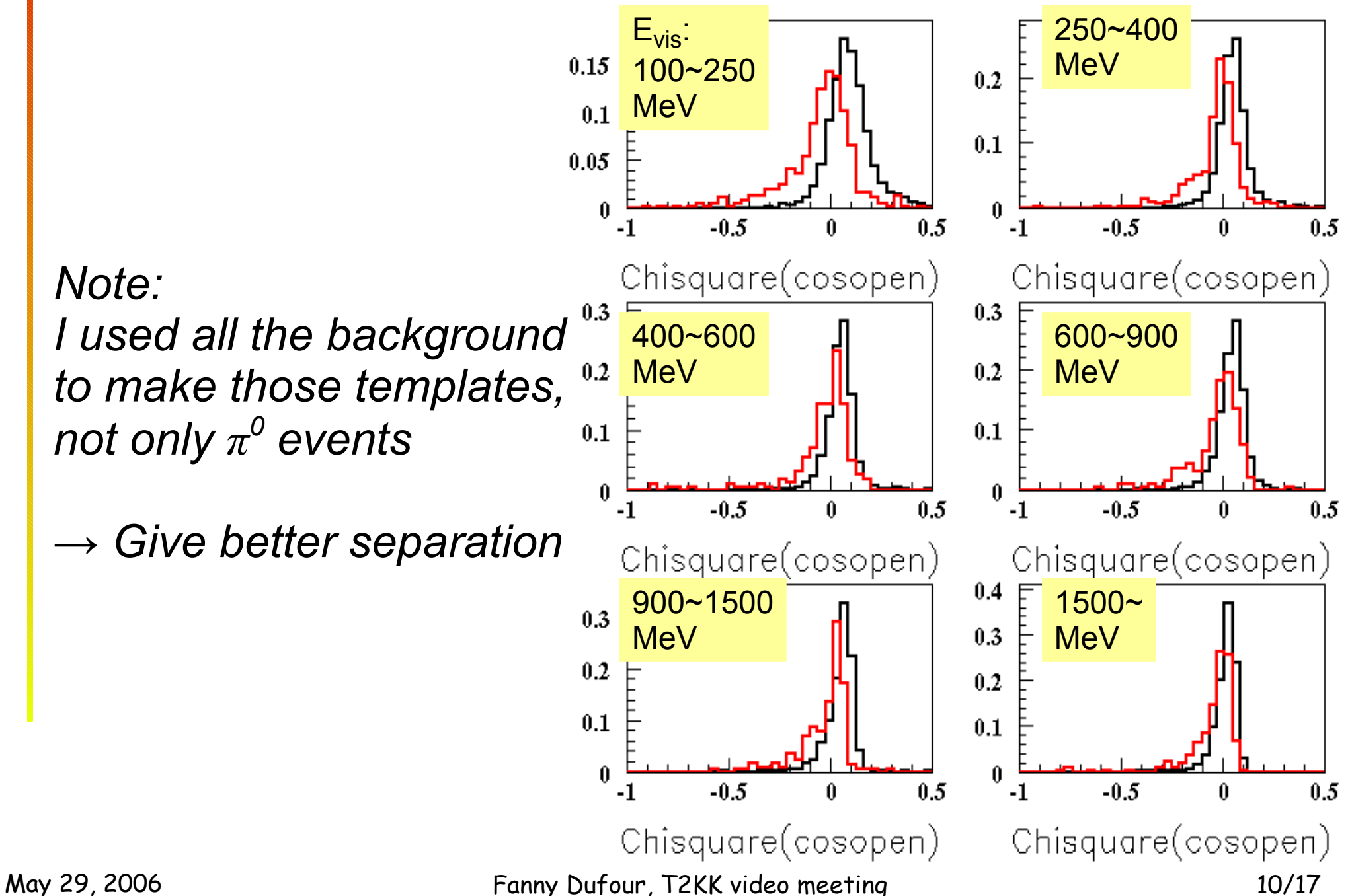

### **Efficiency tables: Cos(open)**

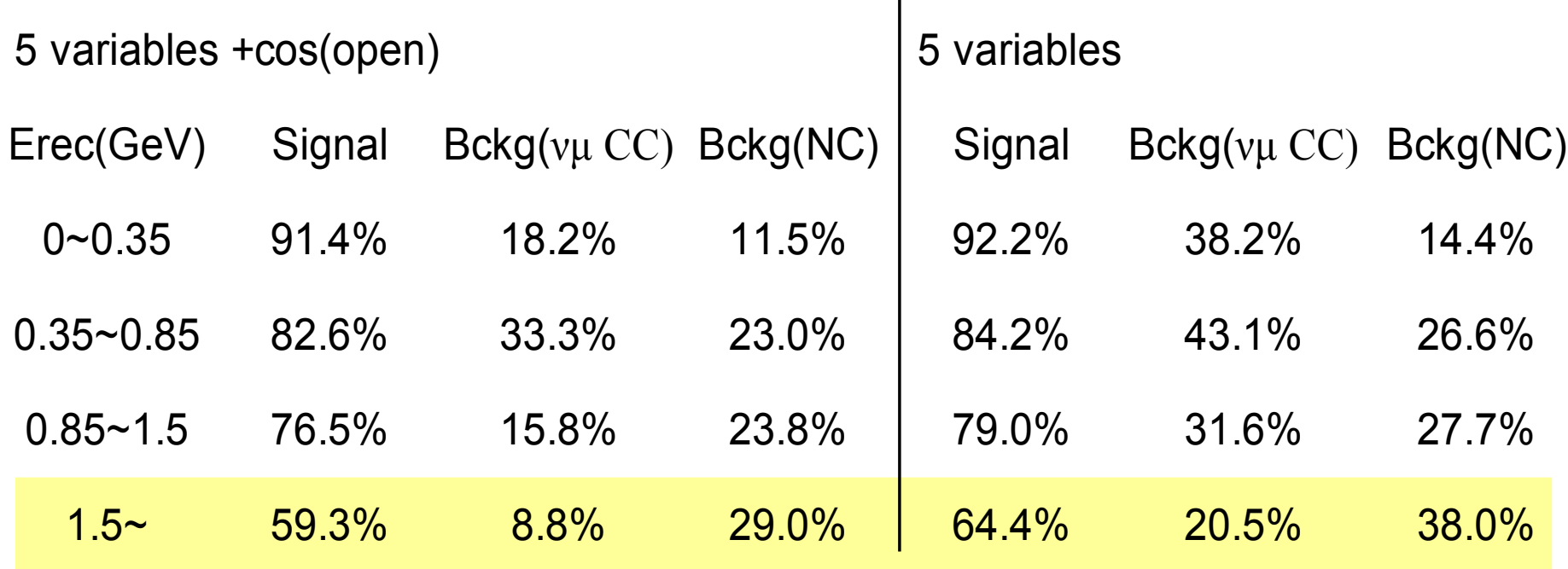

 $\mathbf{I}$ 

#### At high energy: Good to remove background Bad to keep signal

#### **Best configuration**

• Depending on which variable I used, I can chose to:

- Keep more signal
- Remove more background
- The final set of variables to be used depends on what is more important according to the background spectrum of the beam.
- I also used the energy fraction variables defined last week:  $efrac{1}{\text{efrac}} = \text{E}(\gamma_2) / (\text{E}(\gamma_1) + \text{E}(\gamma_2))$

#### **Efficiency tables:Best config(1)**

#### Keep a lot of signal, remove not much background

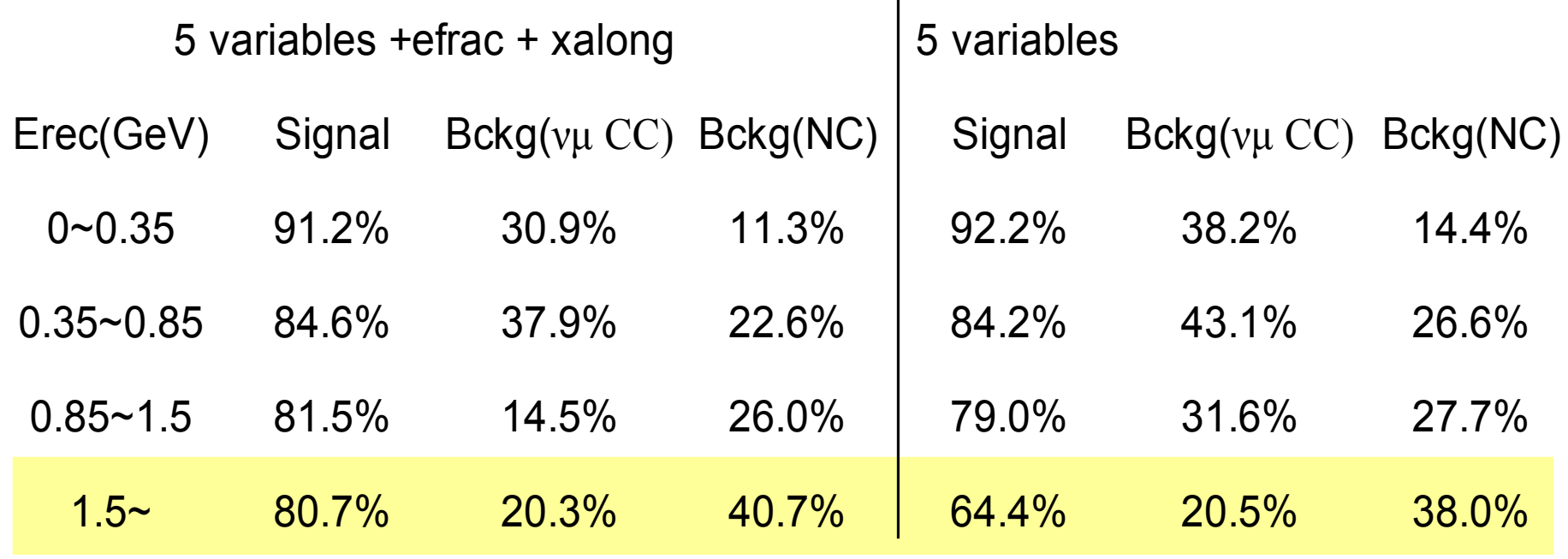

 $\overline{\phantom{a}}$ 

#### **Efficiency tables:Best config(2)**

#### Remove a lot of background, but keep little signal

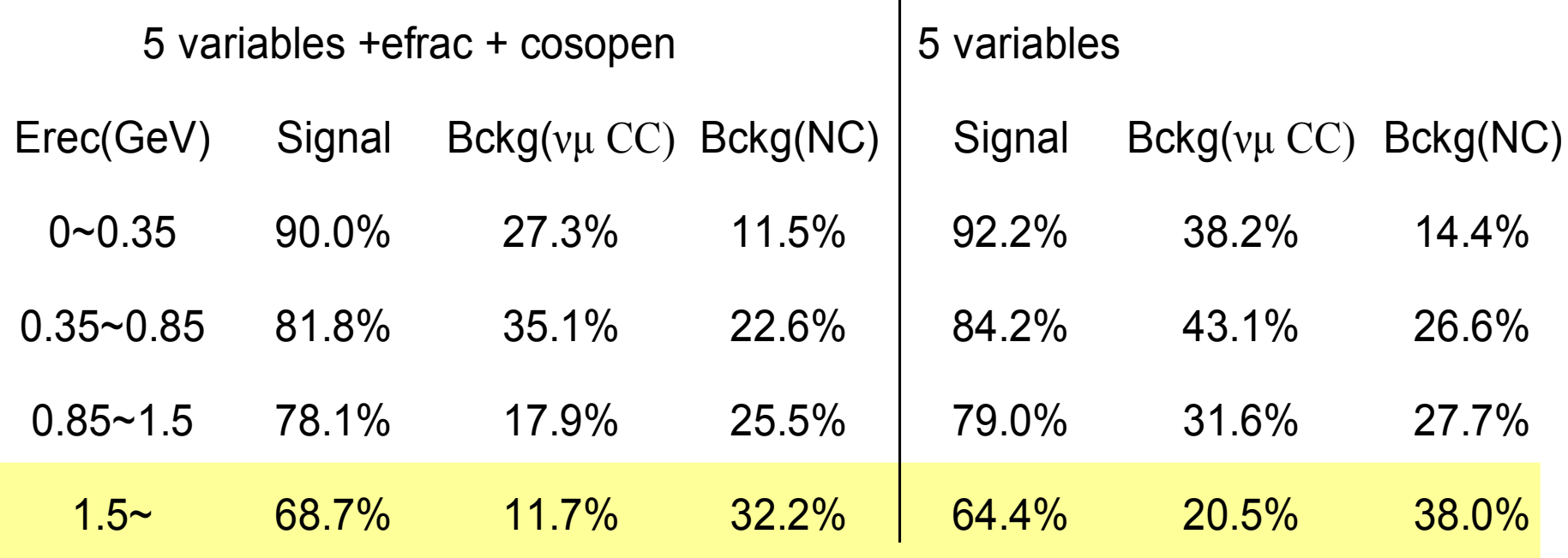

#### **Efficiency tables:Best config(3)**

#### Middle ground between config 1 & config 2

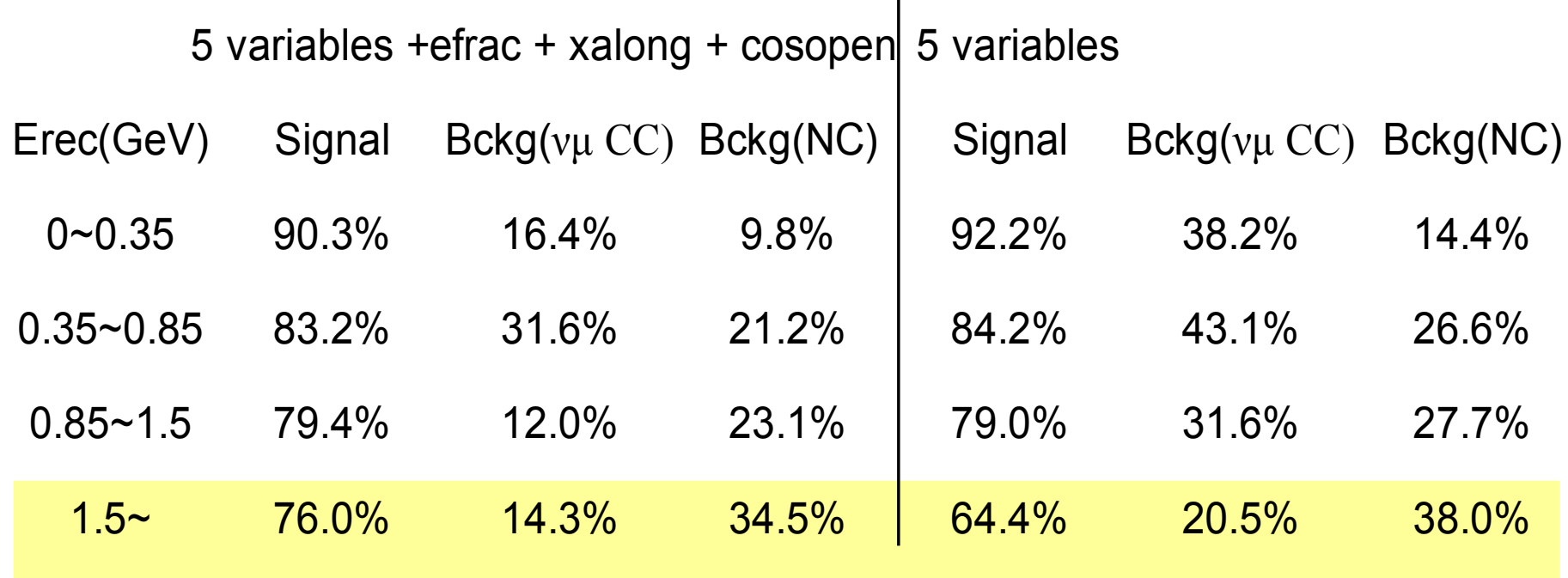

#### **Compare configuration**

For bin evis >1.5 GeV

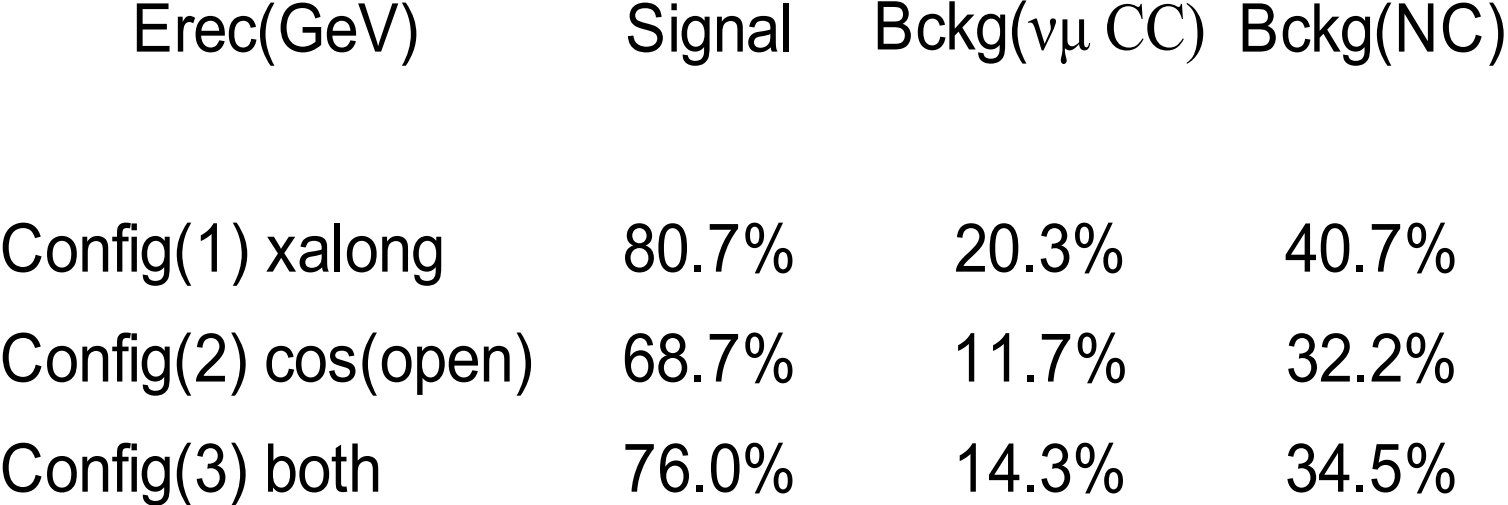

### **Improvements & Known bugs**

- No optimization was done on the weighting factors of Xalong and Cos(open):
	- $\rightarrow$  We might be able to get better results
- Time cut on used hit should be applied.
- Didn't have time to implement totpe/evis on only 70% of hit.
- Worked really fast  $\rightarrow$  careful check of my code should be done to look for hidden bugs.

• Right now, my ntuples don't have the EVIS block: problem when using fillnt (problem in the official fillnt?) doesn't matter for me since evis=amome(1) for 1ring, e-like  $\rightarrow$ but needs to be fixed.

May 29, 2006 Fanny Dufour, T2KK video meeting 17/17

- How I trained the background/signal in main talk:
	- signal trained on ν e CC
	- trained on all background for xalong & cos(open)
- $\bullet$ Xalong and Cos(open with only  $\pi^0$  background)
- $\bullet$  Efficiency tables if train on  $\rm v$ e **CCQE**
- Xalong and cos(open) distribution with split background

## **χ <sup>2</sup>Xalong distribution**

Using only  $\pi^0$  events for background

 $\rightarrow$  Give bad separation

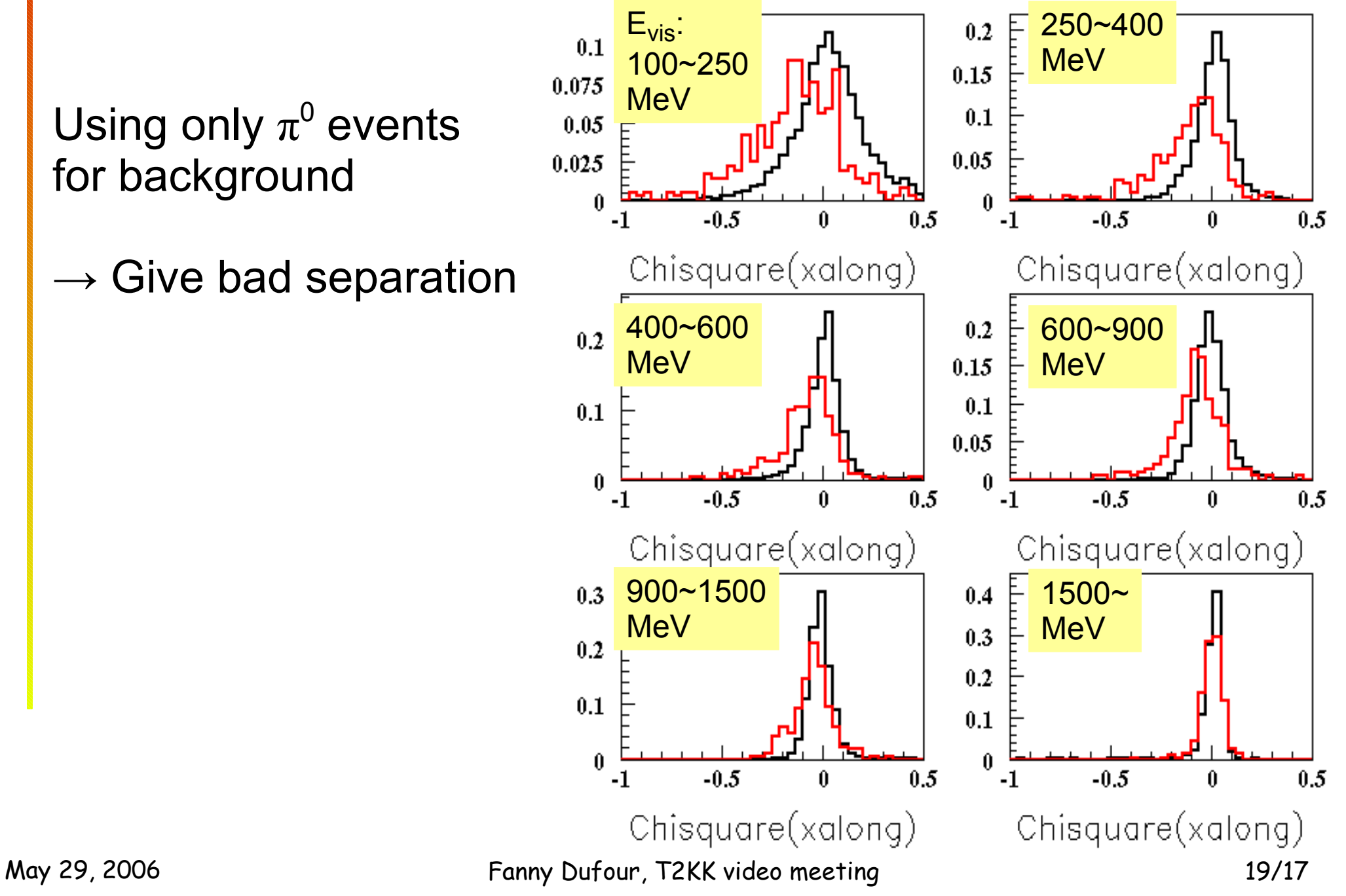

# **χ <sup>2</sup> Cos(open) distribution**

Using only  $\pi^0$  events for background

 $\rightarrow$  Give bad separation

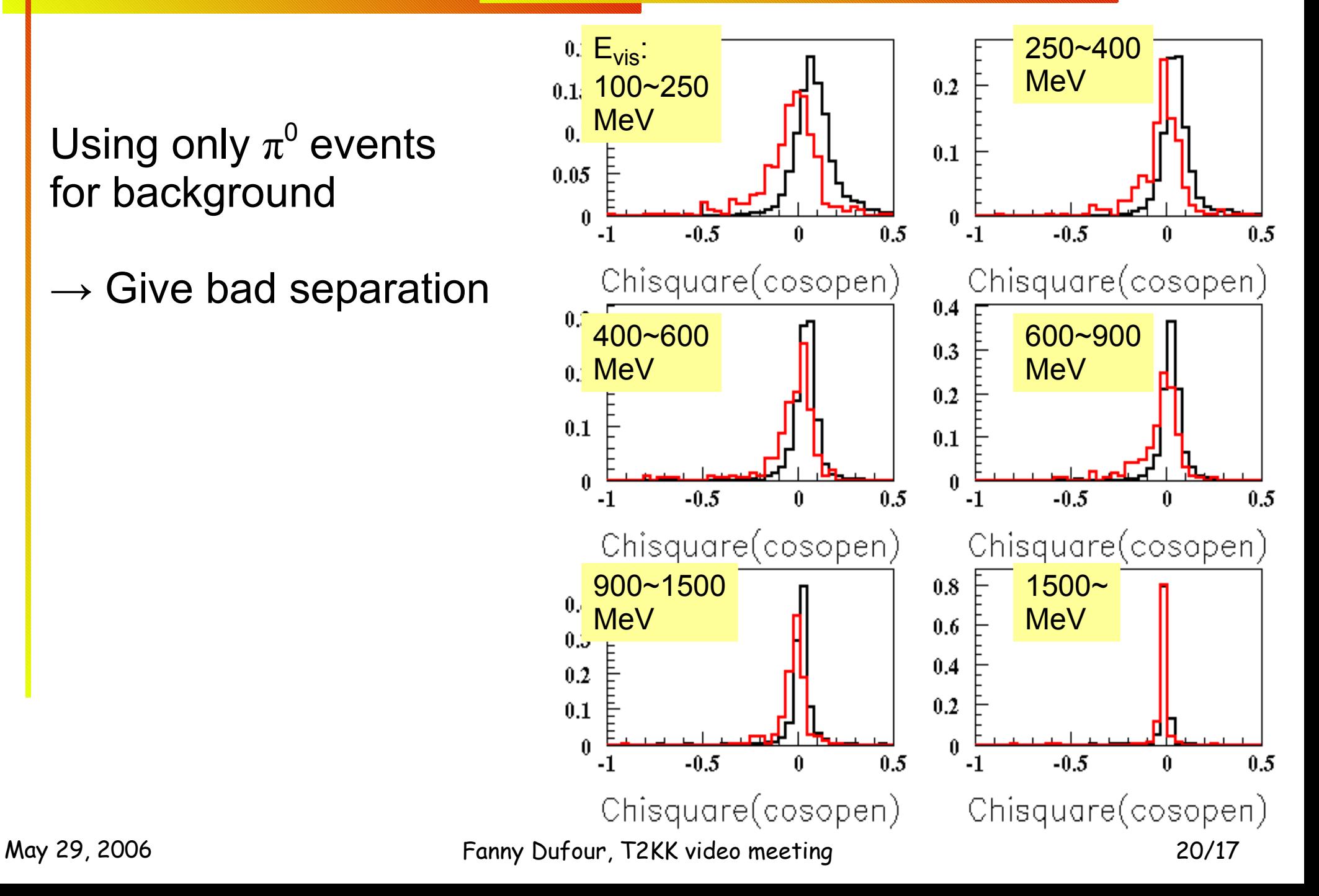

#### **Efficiency (training on ν e CCQE)**

Next 3 slides are the 3 best configuration when I train my likelihood only on the quasi-elastic charge-current

#### **Efficiency tables:Best configuration**

 $\mathbf{I}$ 

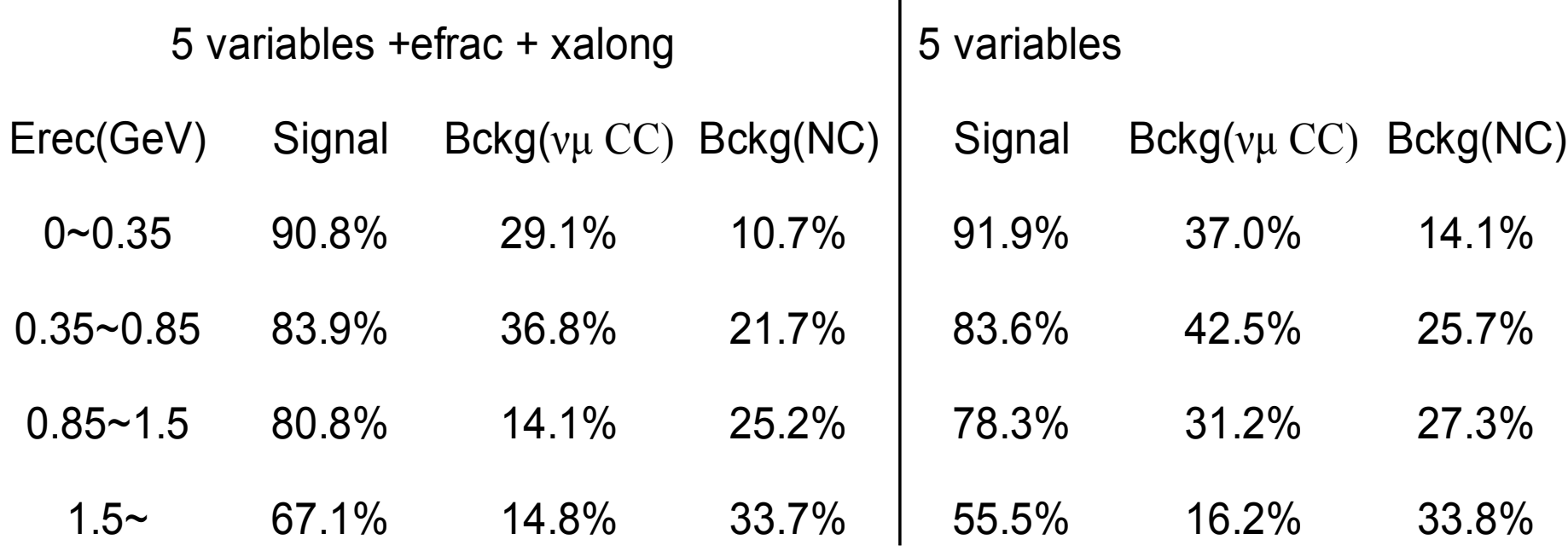

### **Efficiency tables:Best config (2)**

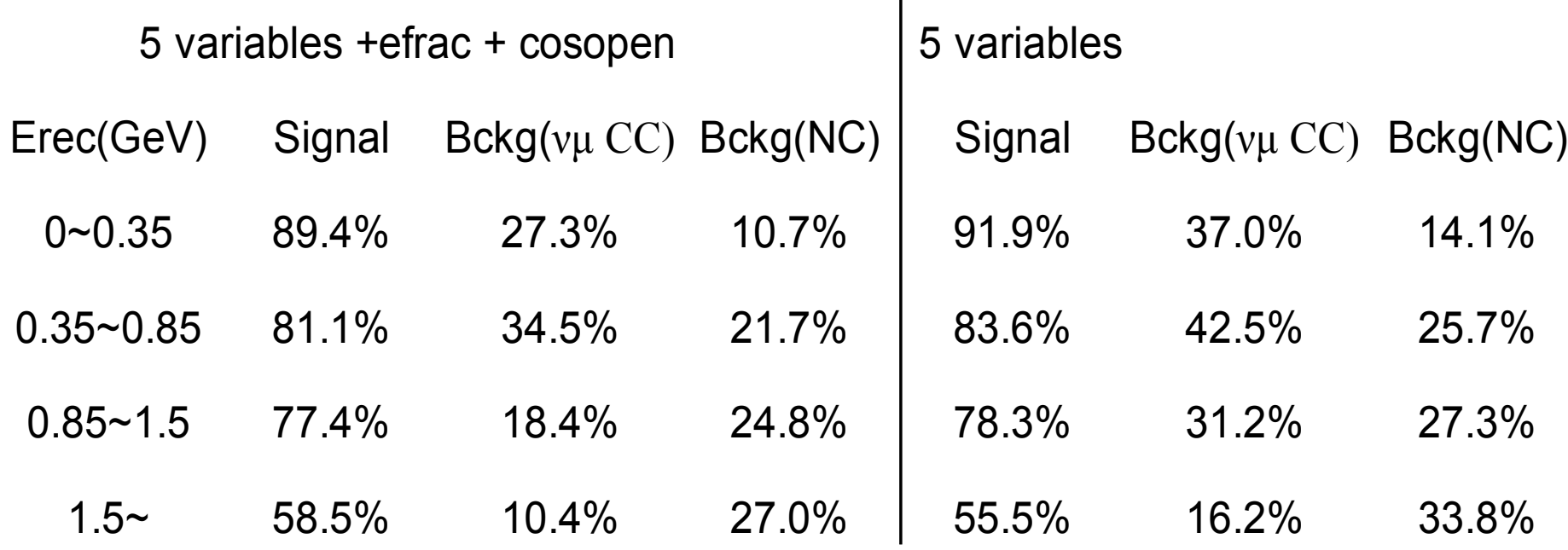

 $\mathbf{I}$ 

### **Efficiency tables:Best config(3)**

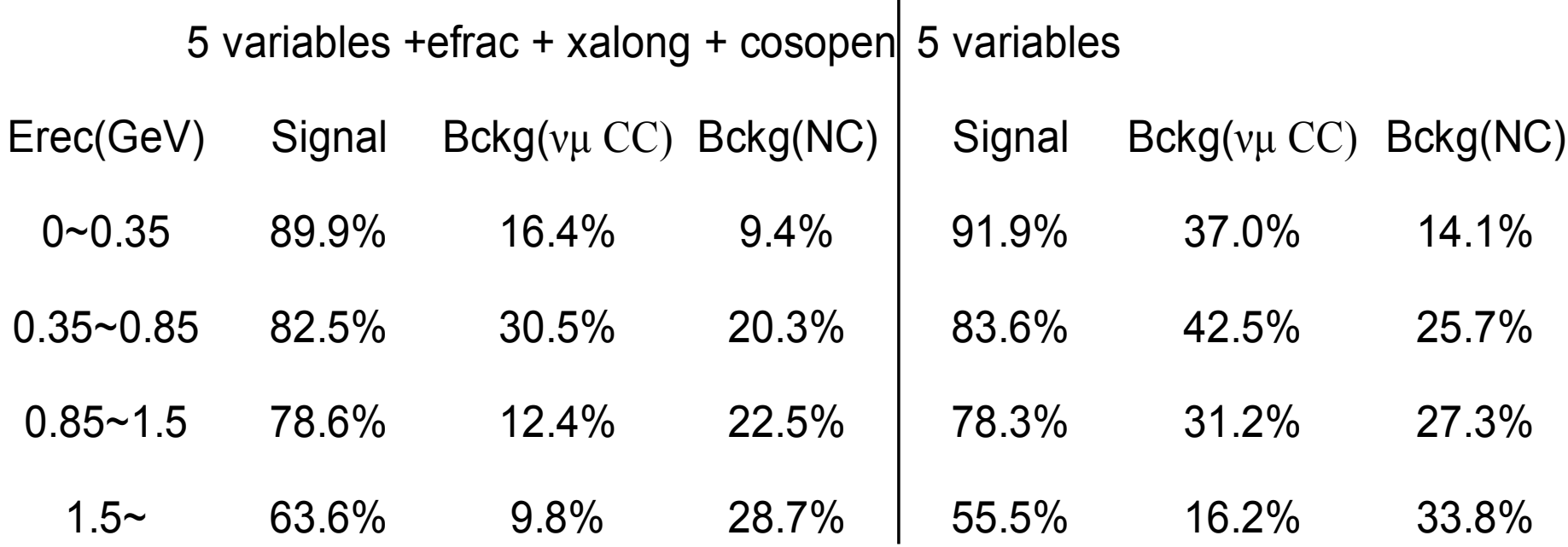

 $\mathbf{I}$ 

### **Xalong distribution**

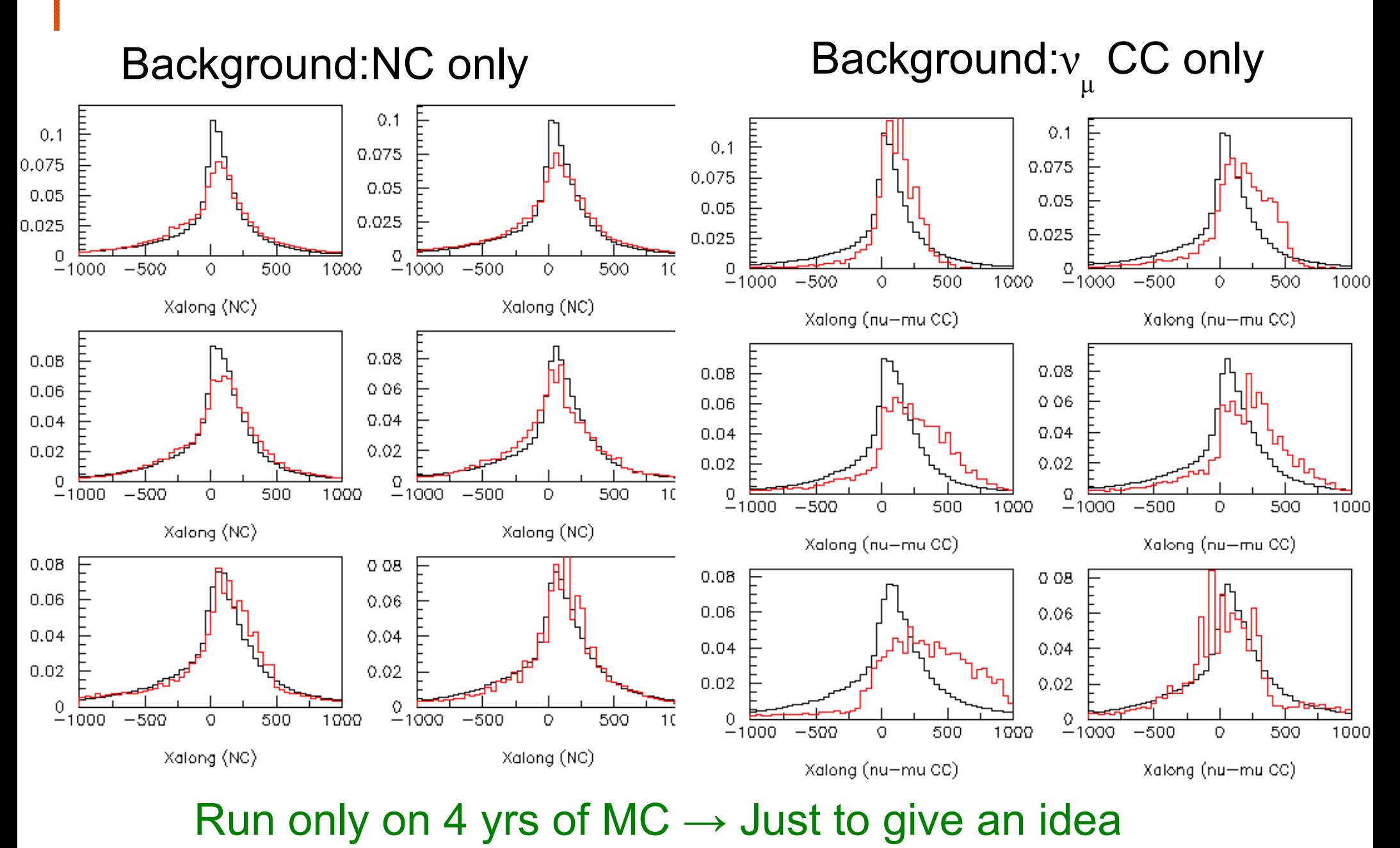

May 29, 2006 Fanny Dufour, T2KK video meeting 25/17

### **Cos(open) distribution**

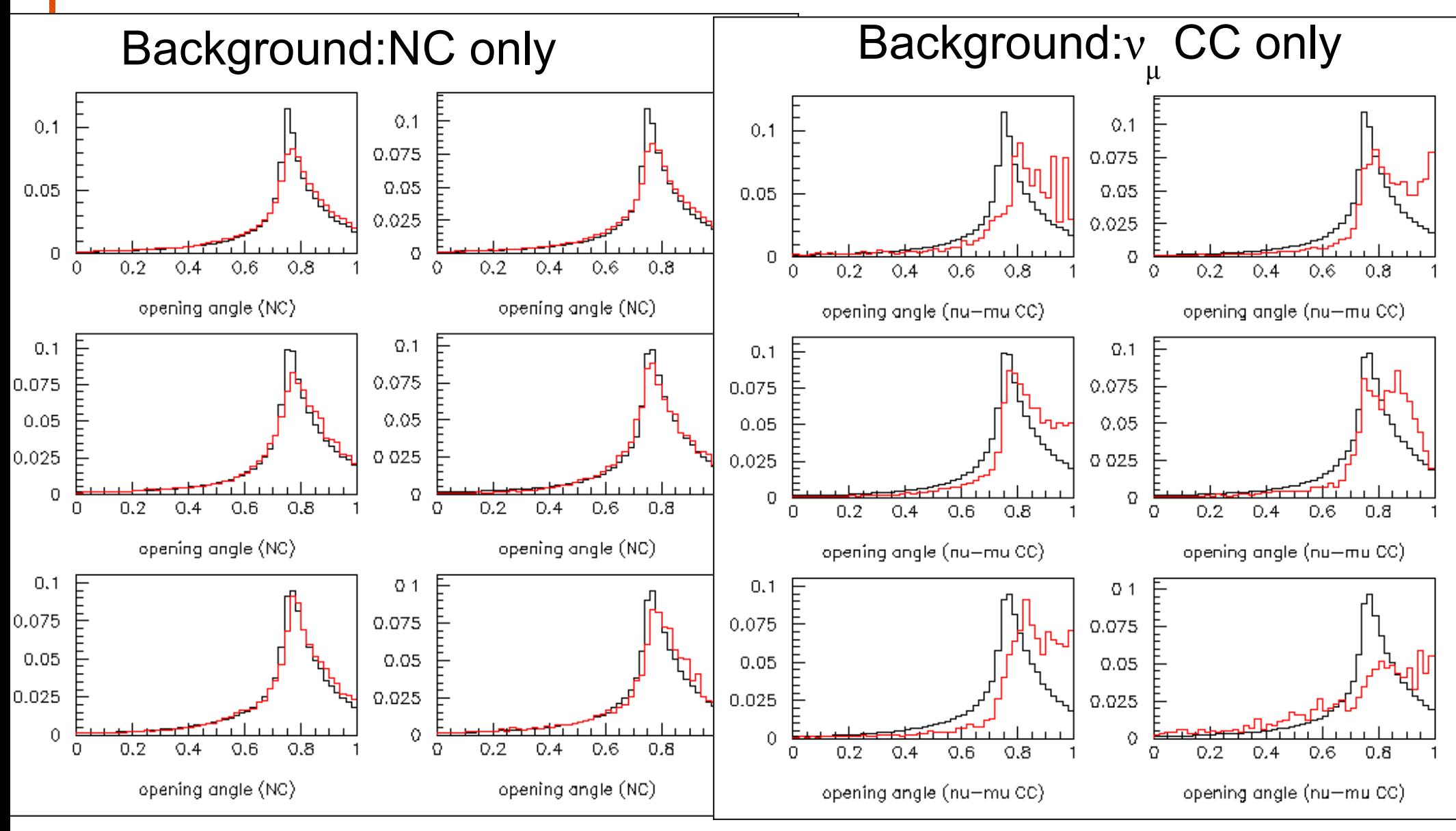

Run only on 4 yrs of MC  $\rightarrow$  Just to give an idea

May 29, 2006 Fanny Dufour, T2KK video meeting 26/17